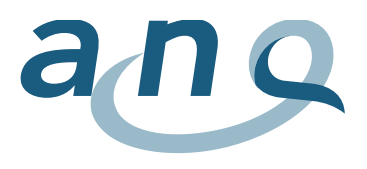

## Risultati SSI – spiegazioni sulle finestre pop-up

Questo paragrafo descrive brevemente i diversi valori che appaiono nelle finestre pop-up. Le informazioni possono variare secondo il tipo di intervento. Le lettere a-i (vedi legenda in basso) corrispondono a un determinato parametro. Gli esempi nella tabella sono fittizi.

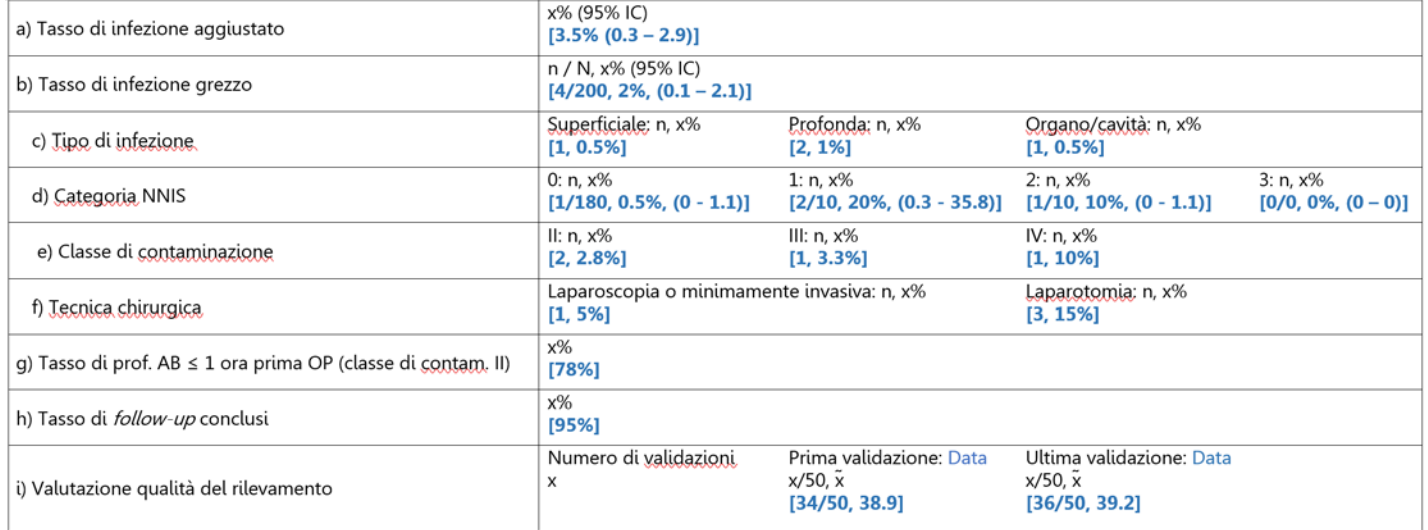

- a) Tasso di infezione aggiustato secondo l'indice NNIS e intervallo di confidenza del 95%
- b) Tasso di infezione grezzo: n = numero di infezioni, N = numero di interventi, infezioni in percentuale, intervallo di confidenza del 95%
- c) Tasso di infezione grezzo per tipo di infezione: superficiali, profonde e organo/cavità: n = numero di infezioni, infezioni in percentuale in relazione al tasso di infezione grezzo. Dal 1° ottobre 2021, nella chirurgia ortopedica (ginocchio e anca) vengono rilevate solo le infezioni nell'organo/nella cavità (infezioni associate alle protesi).
- d) Tasso di infezione grezzo categorie NNIS 0-3: n = numero di infezioni, infezioni in percentuale in relazione al tasso di infezione grezzo

na de la construcción de la construcción de la construcción de la construcción de la construcción de la constru

- e) Tasso di infezione grezzo con classe di contaminazione II, III o IV: n = numero di infezioni, infezioni in percentuale in relazione al tasso di infezione grezzo. Questo valore viene pubblicato per l'appendicectomia, la colecistectomia e la chirurgia del colon.
- f) Tasso di infezione grezzo secondo la tecnica chirurgica: n = numero di infezioni dopo laparoscopia o laparotomia, infezioni in percentuale in relazione al tasso di infezione grezzo
- g) Tasso percentuale di profilassi antibiotiche somministrate tempestivamente (entro un'ora dall'incisione) per la rispettiva classe di contaminazione (I-IV), eccezione: intervento di ernia e colecistectomia
- h) Tasso di *follow-up* conclusi,
- i) Numero e risultato della validazione in loco della qualità della rilevazione per il primo e l'ultimo serie di validazione con la relativa data (viene svolta separatamente dal